Michael Inden

## Java – die Neuerungen in Version 9 bis 14

Modularisierung, Syntax- und API-Erweiterungen

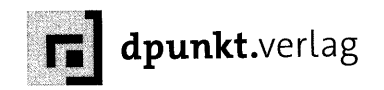

## Inhaltsverzeichnis

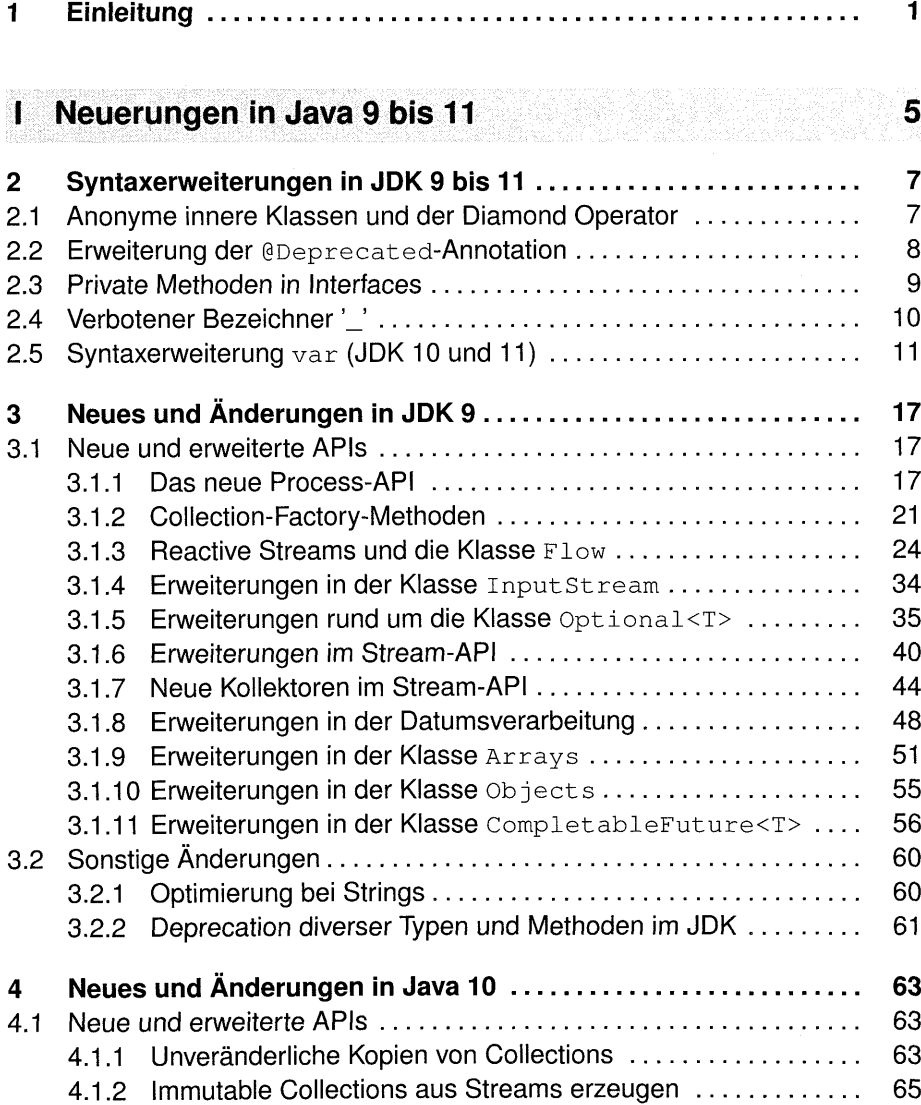

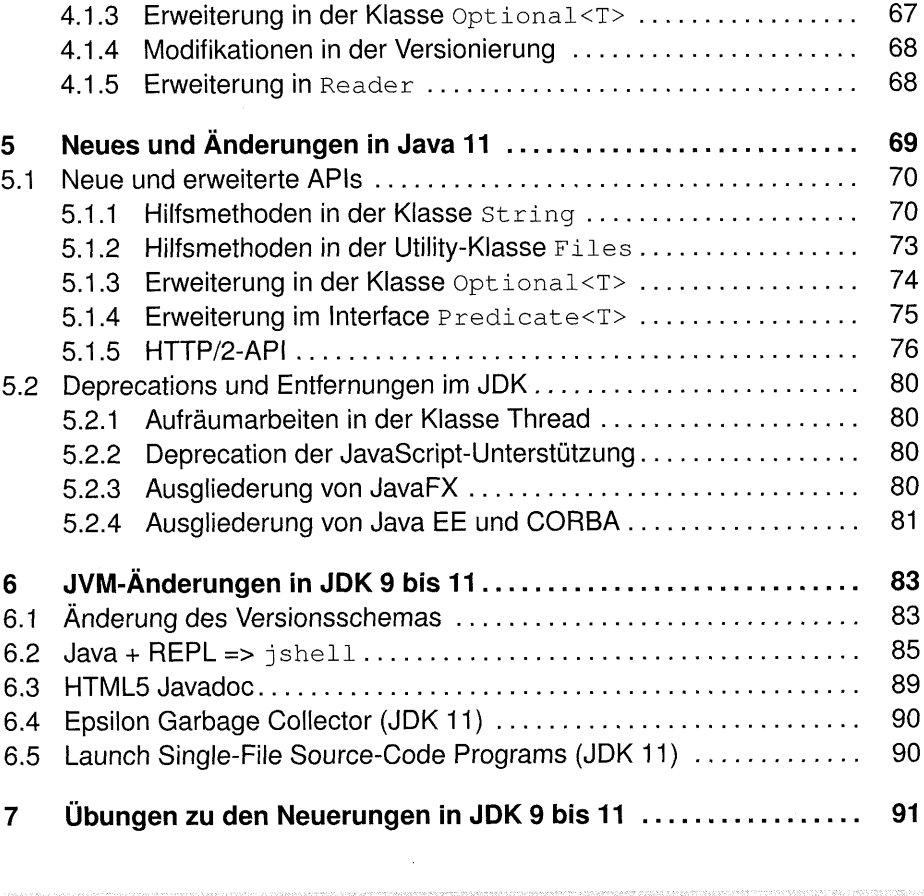

## II Neuerungen in Java 12 bis 14 105

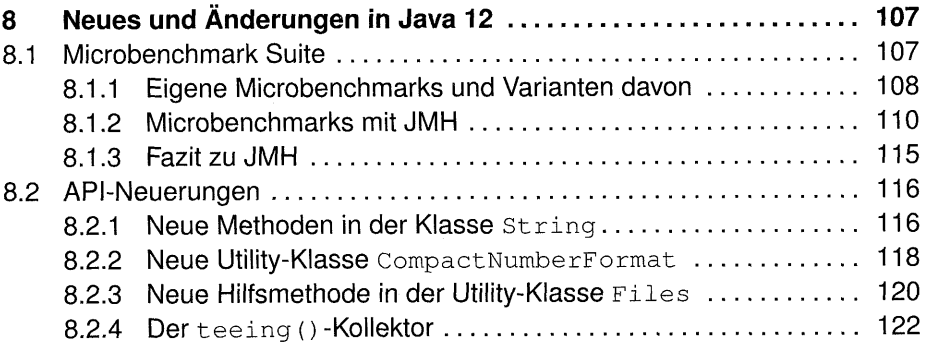

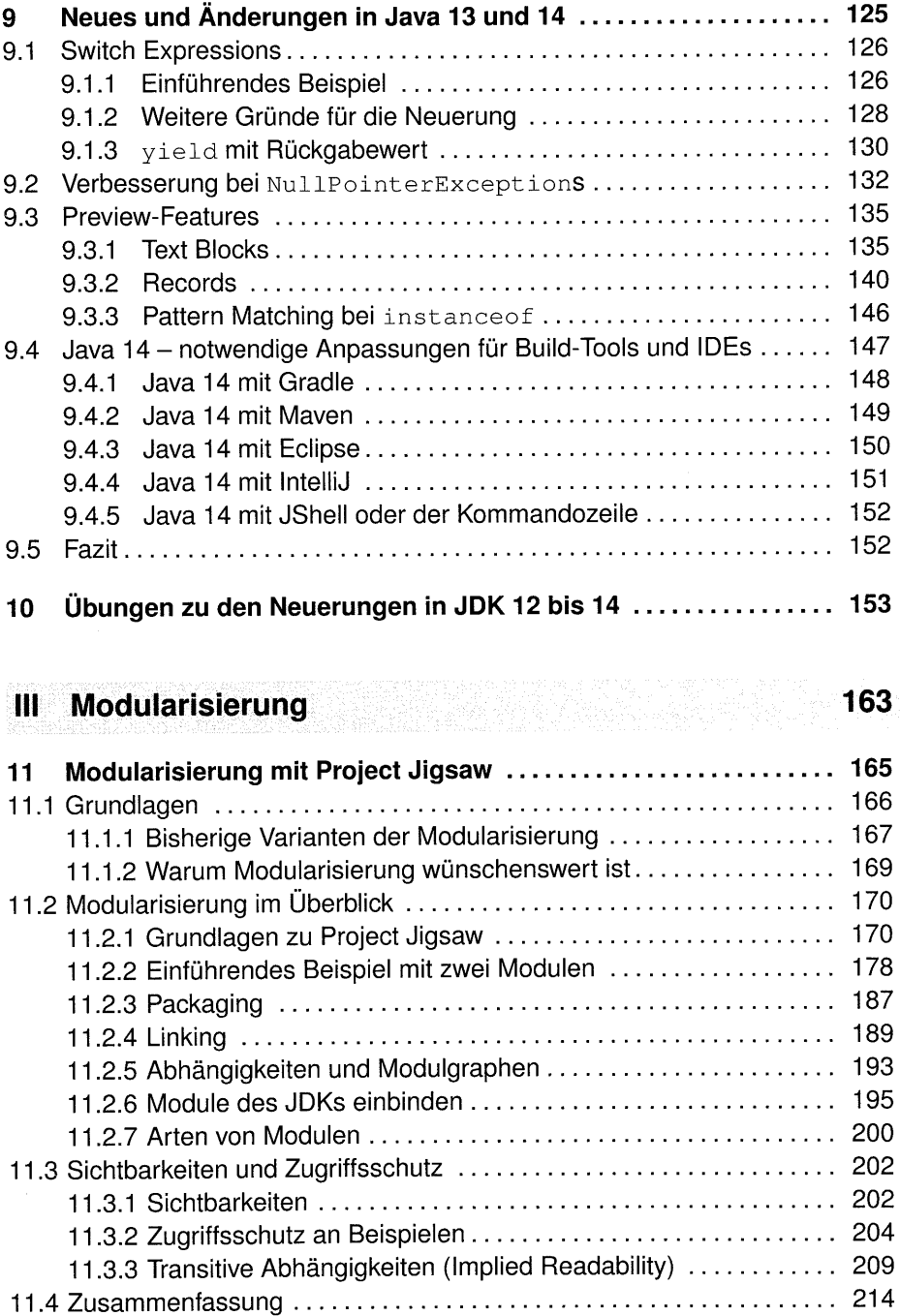

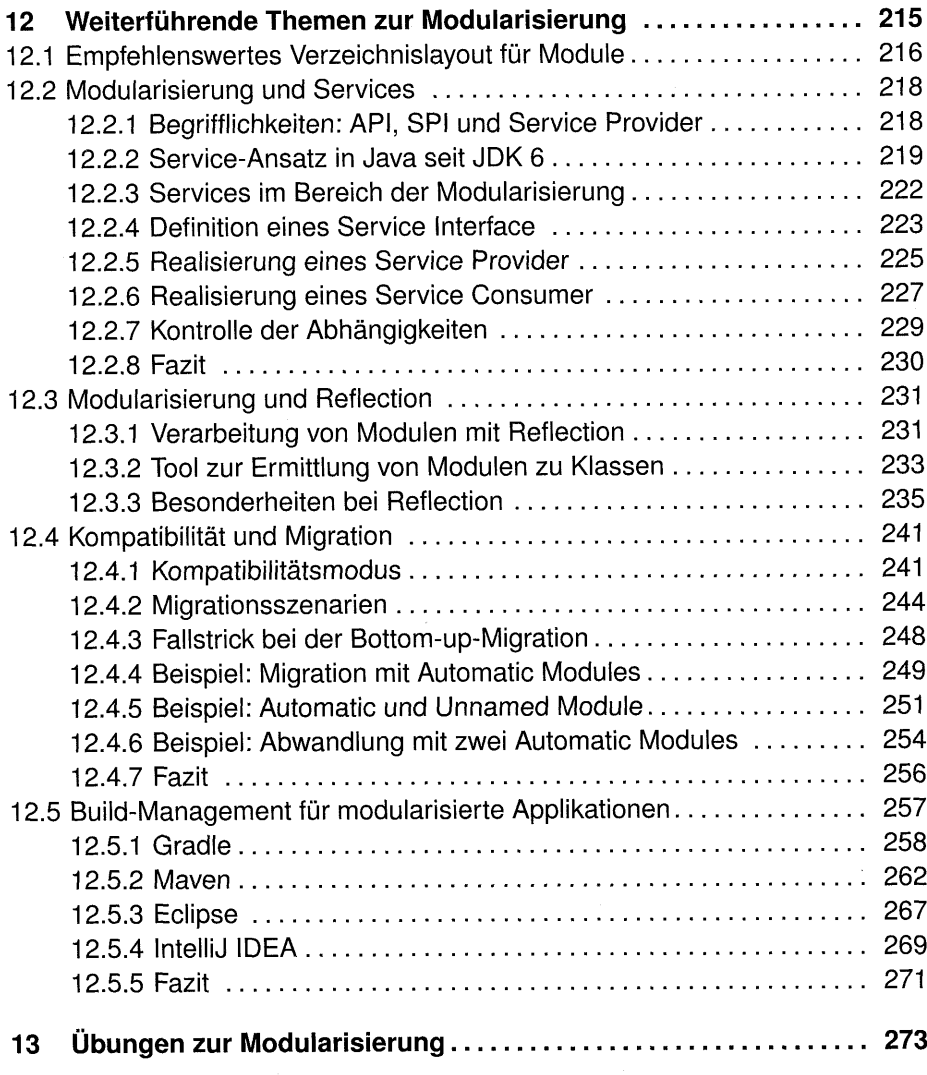

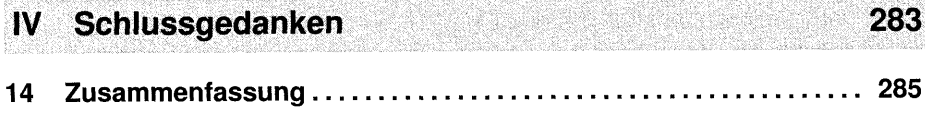

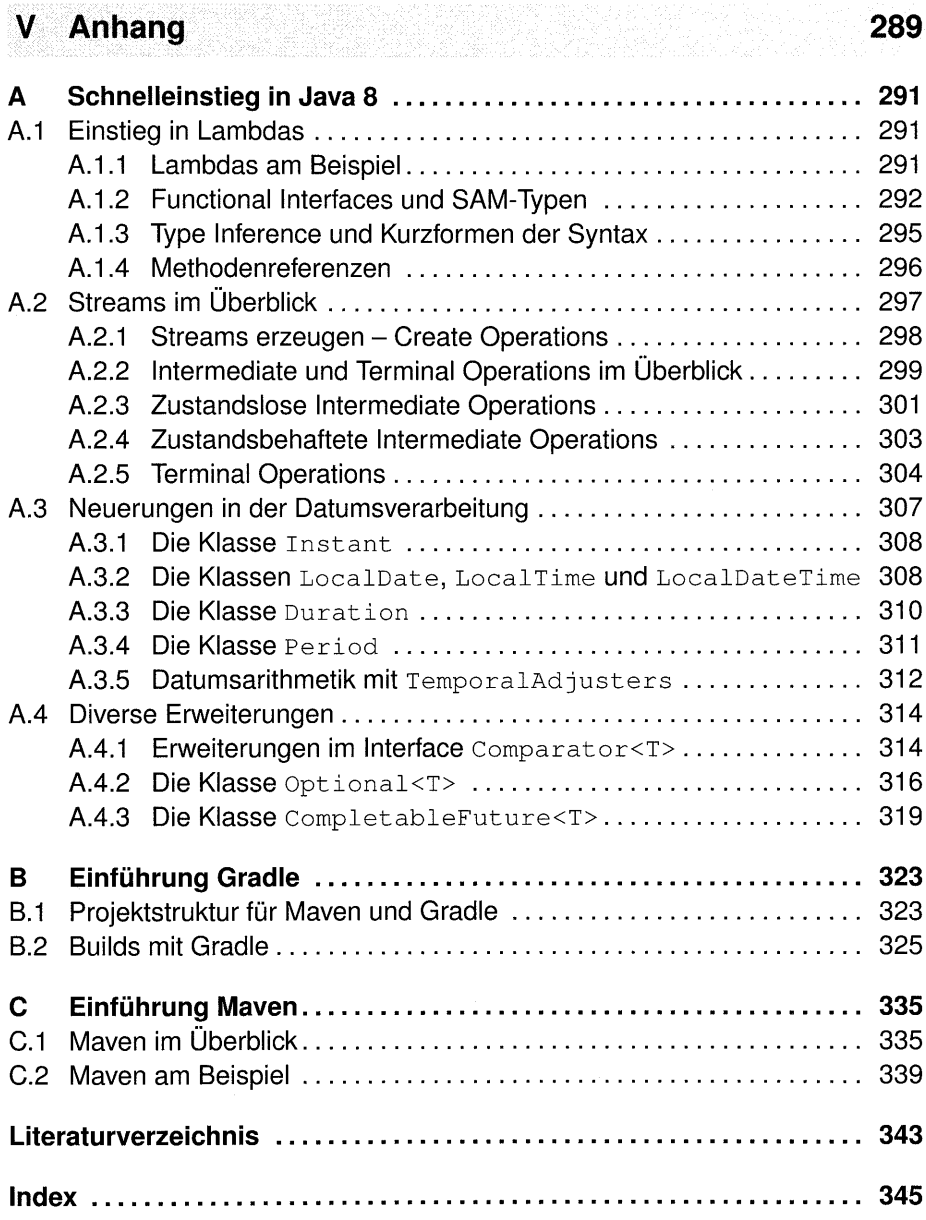